The New iPad

- 13 ISBN 9787115285386
- 10 ISBN 7115285381

出版时间:2012-8

页数:360

版权说明:本站所提供下载的PDF图书仅提供预览和简介以及在线试读,请支持正版图书。

#### www.tushu000.com

1 and 1 and 2 and 2 and 2 and 2 and 2 and 2 and 2 and 2 and 2 and 2 and 2 and 2 and 2 and 2 and 2 and 2 and 2 and 2 and 2 and 2 and 2 and 2 and 2 and 2 and 2 and 2 and 2 and 2 and 2 and 2 and 2 and 2 and 2 and 2 and 2 and 1.1 iPad  $2$ 1.1.1 iPad 2 1.1.2 iPad 2 2 1.1.3 The New iPad 3 1.2 iPad 7 1.3 The New iPad 12  $1.31$  The New iPad  $12$ 1.3.2 The New iPad 13 1.4 The New iPad 14 1.4.1 Apple Wireless Keyboard 14 1.4.2 iPad Smart Cover 14 1.4.3 iPad Camera Connection Kit
15 1.4.4 iPad Dock 15 1.4.5 iPad Dock VGA 16 1.4.6 Apple Digital AV 16 2 -- The New iPad 2.1 The New iPad 18 2.2 The New iPad 19 2.3 The New iPad 23  $24$  The New iPad  $27$ 2.5 The New iPad 34 2.6 iPad 49 3 – The New iPad 3.1 56 3.2 57 3.3 备忘录 64 34 67 35 75 3.6 YouTube 85 3.7 视频 86 3.8 通讯录 88 3.9 Game Center 92 3.10 iTunes 93 3.11 App Store 95 3.12 99 3.13 FaceTime 100  $3.14$  101 3.15 Photo Booth 101 3.16 Safari 102 3.17 Mail 103  $3.18$  107  $3.19$   $108$  $4$   $--iTunes$ 4.1 iTunes 110  $42$  iTunes  $113$ 4.2.1 iTunes iPad 113

4.2.2 iTunes 114 4.3 iTunes Store 115 44  $117$ 4.4.1 iPad 118 442 iPad 123 4.5 创建美国区账户 125 4.6 购买软件 131 4.7 对电脑授权 133 4.8 同步信息 135 4.8.1 135 4.8.2 135 4.9 同步应用程序 136 4.10 同步音乐与影片 137 4.11 同步电视节目 137 4.12 Podcast 138 4.13 138 4.14 138 4.15 139 第5章 轻松愉悦——The New iPad电子阅读篇 5.1 iBooks 142 5.2 iBooks 143 5.2.1 iBooks 143 5.2.1 143 5.3 iBooks 145 5.4 iBook store 156 5.5 Calibre 161 5.6 ePub 164  $6 \qquad \qquad --$ The New iPad 6.1 172 6.2 iTunes 175 6.3 iTunes U 177 6.4 Air Video 180 6.4.1 Air Video Server 180 6.4.2 Air Video Server 183 6.4.3 Air Video 185 第7章 玩到极致——The New iPad游戏娱乐篇 7.1 iPad 190 7.1.1 Finger piano 190 7.1.2 Magic Piano 191  $7.2$  iPad  $201$ 7.2.1 201 7.2.2 HD 204 7.3 iPad 218 7.3.1 218 7.3.2 220 7.3.3 222 7.3.4 鳄鱼小顽皮爱洗澡 225 7.3.5 FireBall 227 第8章 留住瞬间——The New iPad相册浏览篇

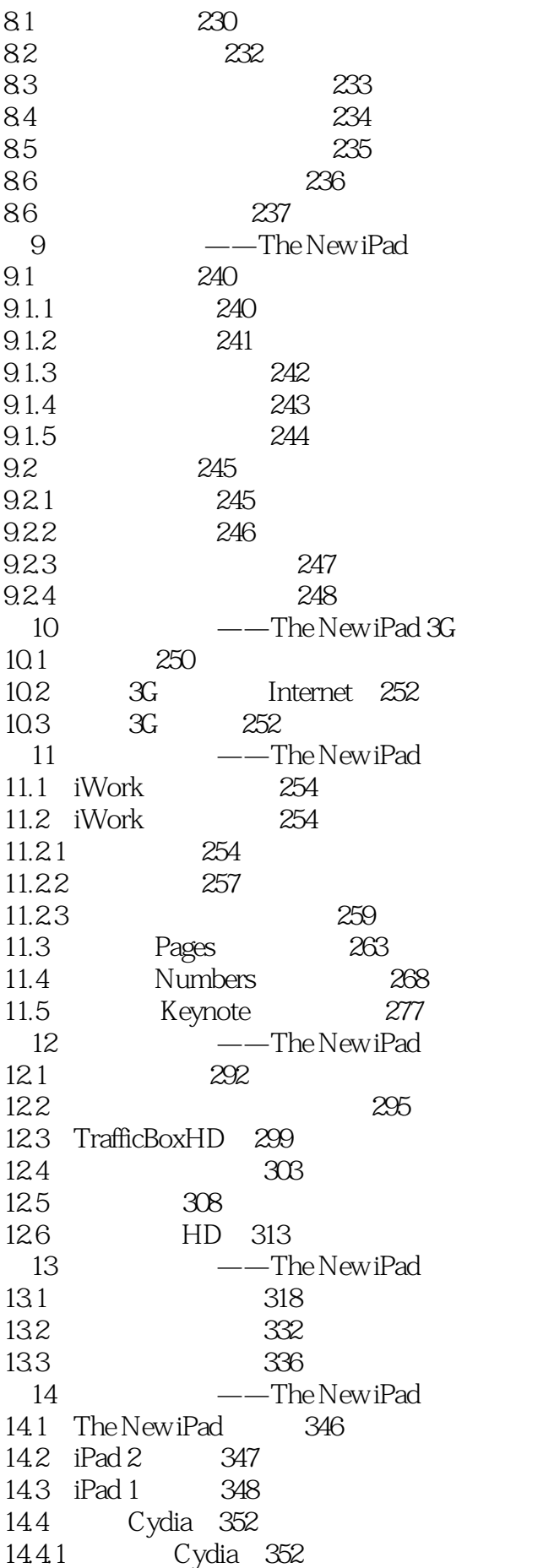

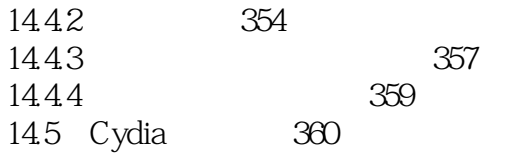

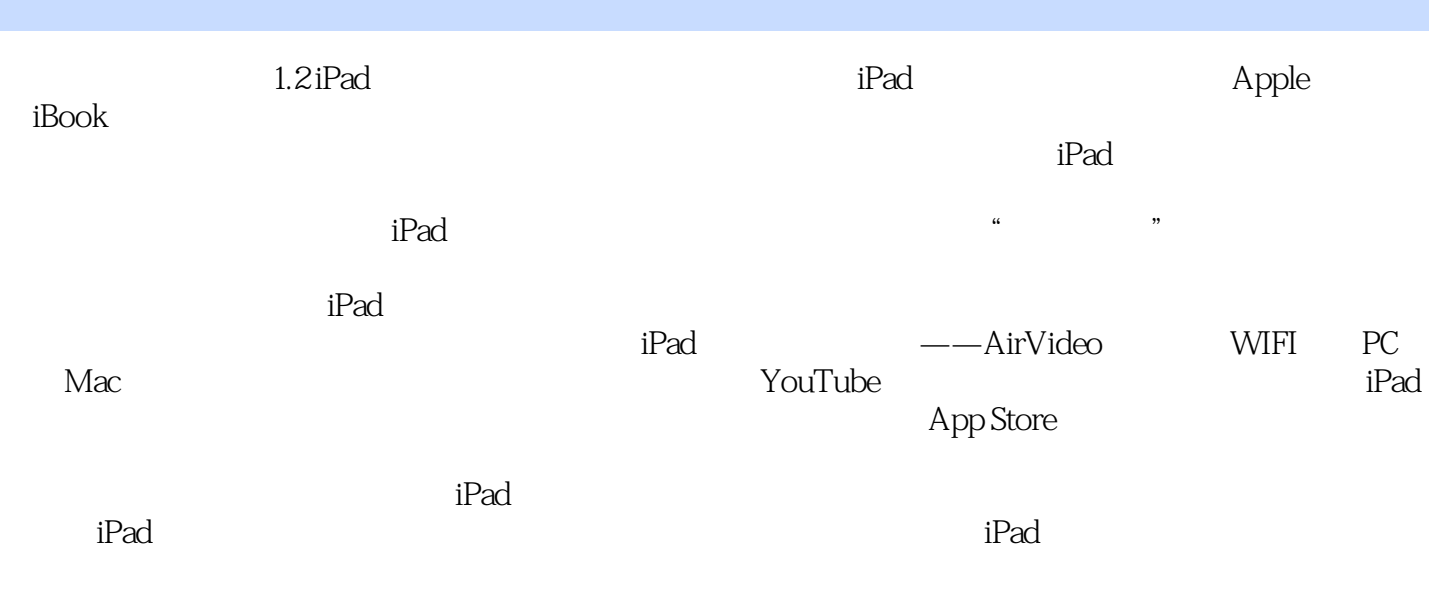

iPad<sup>e</sup>n and a large structure  $\mathbf{R}$  is the set of  $\mathbf{R}$  and  $\mathbf{R}$  and  $\mathbf{R}$ 

 $1$  $2$   $\qquad$  IPad 3  $3 \times 3$ 

本站所提供下载的PDF图书仅提供预览和简介,请支持正版图书。

:www.tushu000.com